ا جا

## Umrechnungstabelle für Farben HKS - K

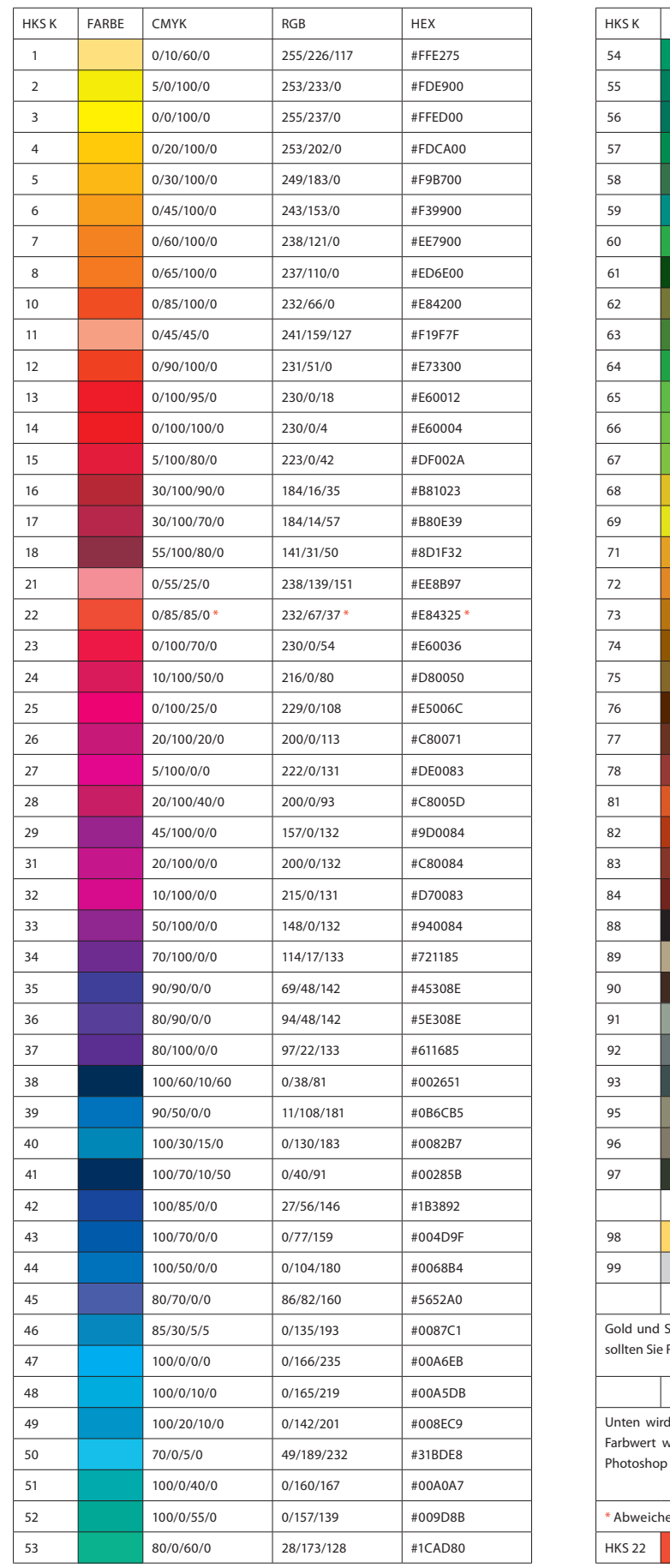

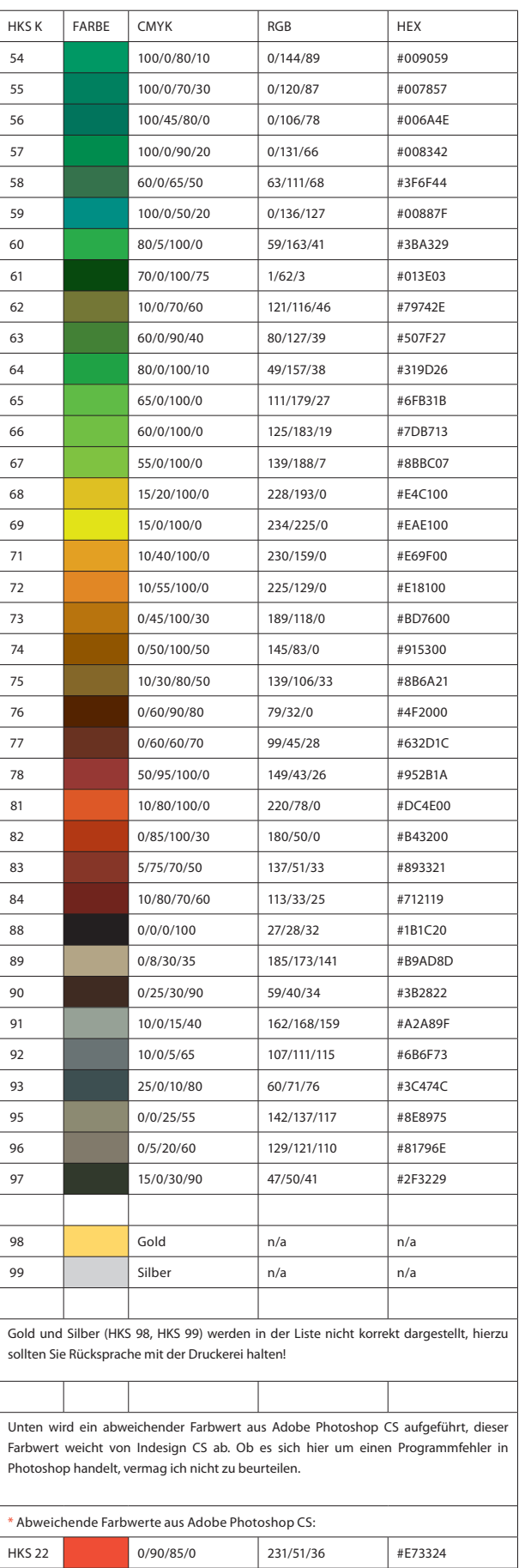